**AutoCAD Crack [Latest-2022]**

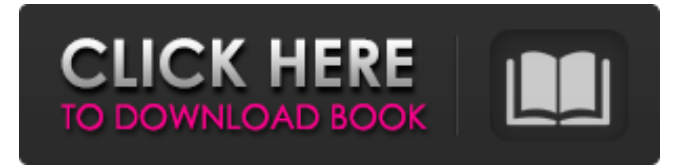

### **AutoCAD Crack +**

Autodesk Revit is an architectural design program that is developed and marketed by Autodesk, Inc. Revit is a commercial building information modeling (BIM) software package, which provides a 3D virtual representation of a building design and its construction to the users. Revit was first released in 2006 as a desktop app running on Microsoft Windows. Revit was one of the first software applications of its type to make use of the cloud computing paradigm. Autodesk SketchBook Pro is a vector graphics software application. It is a part of the Autodesk family of software packages. It is used to create, manage, and edit 2D images on personal computers. Autodesk SketchBook Pro was released in April 2002 as a desktop app running on Microsoft Windows. It was also released as a web app in March 2012. Autodesk SketchBook Pro is used for 2D graphics and image editing. Autodesk Tinkercad is a free design app. The application is a part of the Autodesk family of software packages. Autodesk Tinkercad was first released in 2012 as a web app. Autodesk Tinkercad is an online tool, which allows users to create 3D designs by sculpting. Autodesk Inventor is a professional engineering software application. It is a part of the Autodesk family of software packages. Autodesk Inventor was first released in 1986 as a desktop app running on the Microsoft Windows and Apple Macintosh operating systems. Autodesk Inventor is a 3D CAD design and engineering software package. Autodesk Inventor has two components, a schematic design environment and a freeform surface design environment. The freeform surface design environment is part of the Autodesk Inventor plugin for Autodesk Vaulty, a free plug-in that allows the creation of Vaulty CAD models. Autodesk Inventor is used to create, develop, and simulate ideas for products or products for a product design cycle. Autodesk Inventor is used in industrial design, electronics, manufacturing, architecture, and engineering. Autodesk 3ds Max is a 3D rendering and animation application. It is a part of the Autodesk family of software packages. Autodesk 3ds Max was first released in 1991 as a desktop app running on the Apple Macintosh operating system. Autodesk 3ds Max is used to create, develop, and simulate

### **AutoCAD Crack Free For PC**

3D AutoCAD add-on products, such as 3D Architect, contain no AutoCAD technology, but use the format's features for 3D modeling. Autodesk Resolve is a professional 3D content creation and publication application. It is a 3D content creation application, like 3DS Max, which uses the same software rendering engine (Autodesk RealSense) as AutoCAD. Resolve was initially included as a free application with AutoCAD 2013, but is now a separate application. It features 3D models, rendering, animation, and other 3D content creation features. See also List of AutoCAD add-ons Autodesk Exchange Apps Autodesk Exchange Apps Store References External links Category:Computer-related introductions in 1994 Category:Autodesk Category:AutoCADQ: Double output in VBA and Excel I'm having trouble debugging a VBA function that is spitting out 2 values in excel when I only asked for 1 Function Step(ByVal c2 As String, ByVal c3 As String) Step = Application.WorksheetFunction.VLookup(c2, Range(rng), c3, vbxlLookupMatch) End Function If i put step into debug, it just writes to the function step cell "step" twice. Is there a way to remove this output or clear the excel input cell before the call? A: You can use the Application.Volatile Property. This will stop VBA from using the Application.WorksheetFunction object. Try the following instead: Function Step(ByVal c2 As String, ByVal c3 As String) Step = Application.WorksheetFunction.VLookup(c2, Range(rng), c3, vbxlLookupMatch) End Function When you say debug you mean that you want to actually see the output? If so, you want to look at the immediate window: Use the Debug>Windows>Immediate Window to execute commands or for the Immediate window to be active in the IDE. Update: Since you want to see the output in the cell you are calling the function from then you can use the Debug.Print Command. When you press F8 it will show the Output in the Immediate window. Update2: I a1d647c40b

## **AutoCAD Crack + (Latest)**

The keygen is used for unlock all the features of Autodesk. Warning: the keygen is NOT for free. To remove the keygen from Autodesk, if it is not already done, please go to Autodesk ( and uncheck all the features you want to remove. 6. Notes - The examples uses an older version of Autodesk and are for 2D. =======================================================

### **What's New In?**

Receive feedback on your work quickly, reliably, and in a format your CAD software can work with. Find out what features you need to upgrade your existing application to make markup integration fast and reliable. Interactive 2D and 3D Design (Navigator): Give your designs a clear and visual order to your plans, then use the Zoom function to move closer to the action you want to see. (video: 1:42 min.) Navigate your designs through the history of their evolution, trace through the details, and focus on any detail at any time. Pick up and move models and groups of models with the large workspace. (video: 1:42 min.) Use gridlines for precision and dimensional accuracy. (video: 1:38 min.) Arc tool: Create accurate arcs and circles, even if you're working with a complex and variable, freeform shape. (video: 1:50 min.) More control over the details of your arcs, circles, and lines. Add automatically selected objects to any path, without first creating a closed polyline. (video: 1:36 min.) Drag selected objects to create freeform arcs and circles and rotate and scale to your heart's content. (video: 1:30 min.) Other Updates: New Edges and Grids options: Tap the toolbar edge buttons and enter text to get crisp and beautiful text. Optionally select and color the axis and grid lines in your drawings. Display tick marks, labels, and annotative lines, even on axis lines. Expanded Content Sharing: Send CAD files as PDFs. (video: 1:18 min.) New content sharing features such as annotations and trims for email, web, and social media. Radial Offset: Easy, automatic offset of a radial object on an arc or circle. (video: 1:29 min.) Offset a path or polyline, then use the Undo arrow to immediately see the result. New command: Object Topology: Display the topology, or structure, of objects. Export Mesh and Model: Publish a model as a 3D mesh or as a 3D model. (video: 1:43 min.) Publish a

# **System Requirements:**

Minimum: OS: Windows 10 Home (Windows 7 SP1/Windows 8.1), Windows 8/Windows 8.1 Pro (64-bit only) Windows 7 SP1/Windows 8.1, Windows 8/Windows 8.1 Pro (64-bit only) CPU: 2.6 GHz Intel Core 2 Duo or 2.5 GHz Intel Core i5 or better, 2.3 GHz or better, AMD Athlon 64 X2 or better 2.6 GHz Intel Core 2 Duo or 2.5 GHz Intel Core i5 or

Related links: